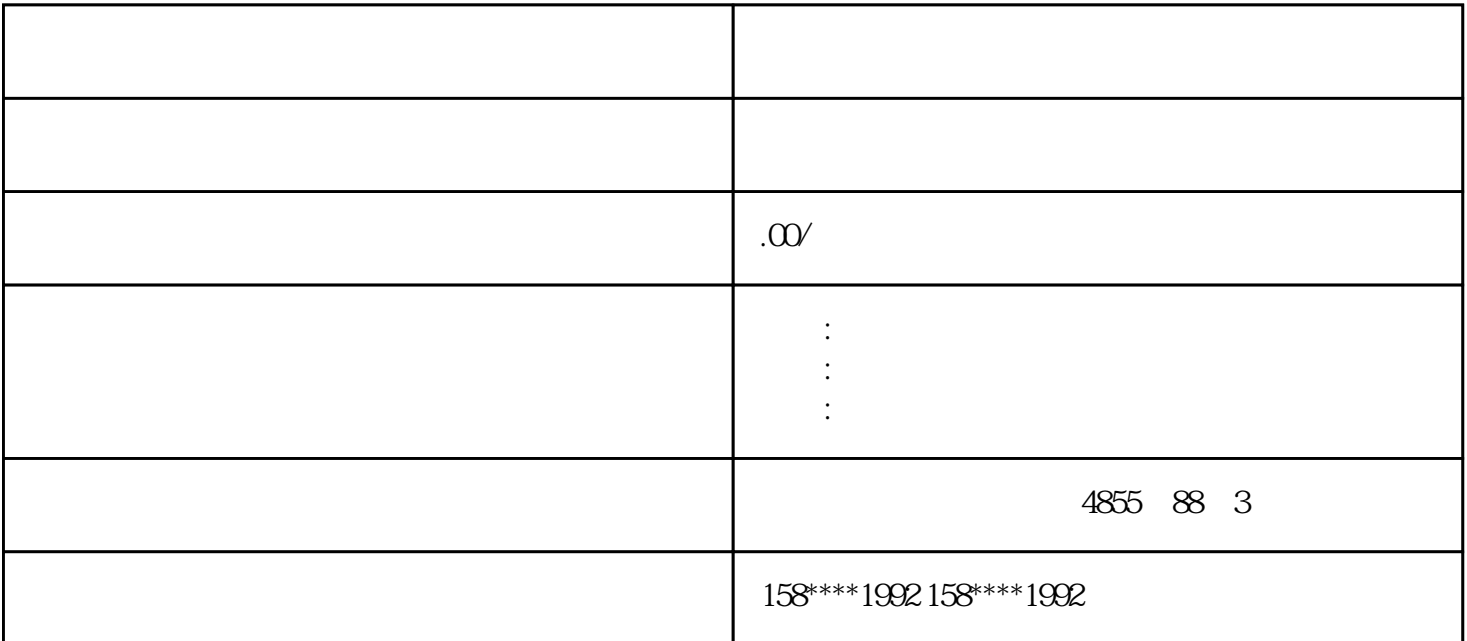

 $RACK$ 

 $PLC$ PLC PLC  $I/O$  is a set of  $I/O$  $I/O$  ${\rm PLCS7\text{-}200\text{-}L\text{C}} \qquad \qquad \begin{array}{c} \text{2} \\ \text{AQW4} \end{array}$ AQW2 \*  $57-200$  / 0 -  $32000$  $-32000-32000$ 

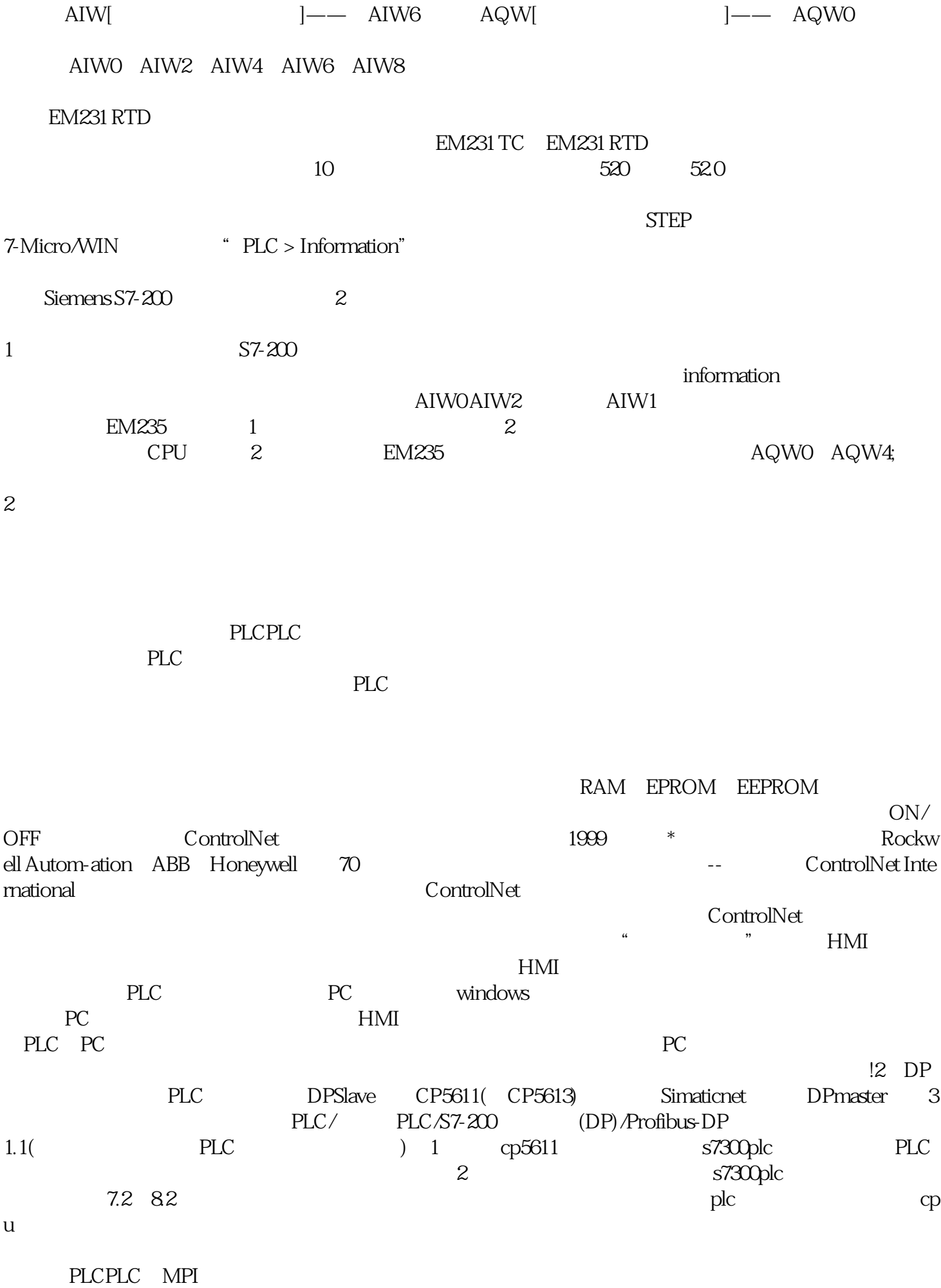

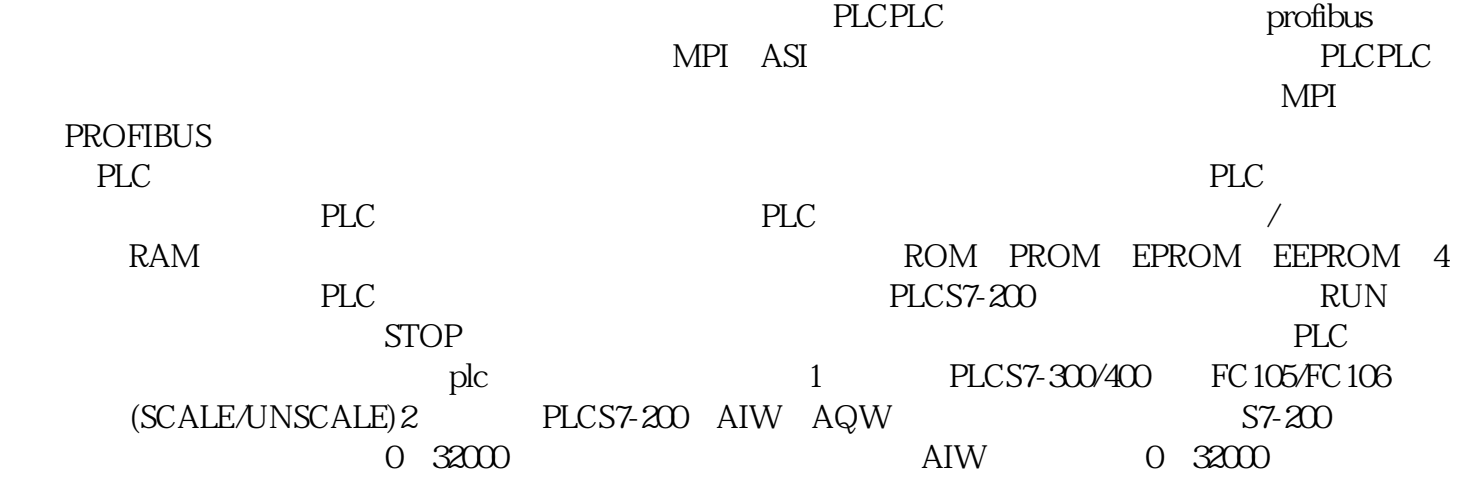

 $PLC$  $PLC$ 

 $PLC$ 

 $O$ penPLC $\;$ 

 $PLC$ 

 $PLC$ 

 $\rm IC$  $PLC$